## Data Desk Crack Patch With Serial Key Free [Mac/Win] 2022

**[Download](http://evacdir.com/ZG93bmxvYWR8aWUzWVdsM2FYeDhNVFkxTkRVMU9UY3dNbng4TWpVNU1IeDhLRTBwSUZkdmNtUndjbVZ6Y3lCYldFMU1VbEJESUZZeUlGQkVSbDA/bluewings.halogen?electrothermal=/undernourishment/RGF0YSBEZXNrRGF.myfirstlist)** 

**[Download](http://evacdir.com/ZG93bmxvYWR8aWUzWVdsM2FYeDhNVFkxTkRVMU9UY3dNbng4TWpVNU1IeDhLRTBwSUZkdmNtUndjbVZ6Y3lCYldFMU1VbEJESUZZeUlGQkVSbDA/bluewings.halogen?electrothermal=/undernourishment/RGF0YSBEZXNrRGF.myfirstlist)**

## **Data Desk Crack + Activator Free PC/Windows [2022-Latest]**

Data Desk 2022 Crack is the easiest and most powerful data exploration and visualization tool to create large data sets. Get statistical data about your data easily and precisely. Data Desk Product Key captures a sample of your data with every new action you take. Data Desk Cracked Version has an API and a web dashboard. Data Desk Cracked 2022 Latest Version is very easy to use. Data Desk Cracked 2022 Latest Version works with Google Sheets, Excel, CSV and JSON. Data Desk is integrated with Google Analytics, Unbounce, Mailchimp, Chart.io, Synthea and many more. You can integrate Data Desk with Hunch, Box, Trello, Trello, Slack and more Data Desk is open source and free to use. Data Desk is easy to install on the Google Cloud Platform. Built with NodeJS, React, React Native and Angular. Paste your data directly into Data Desk and use data binding to drill down on the data. Share Data Desk with your team. Put your data to work. Design, build and deploy custom dashboards quickly. Run Google Analytics on any page of your data with one line of JavaScript. Load live data from anywhere and everywhere. Data Desk is the easiest and most powerful data exploration and visualization tool to create large data sets. How to Export Article from SEOBook to

MS Word 1. Open SEOBook. 2. Go to the "tools" menu on the top right of the page, select "File" 3. Select the "Export to Word" button. 4. Once the Export to Word dialog opens, enter a filename and location for where to save it. 5. Select the "Compress HTML" button. Clean Up Article from SEOBook to MS Word 1. Go to the "tools" menu on the top right of the page, select "Edit". 2. Go to the "Article Cleanup" option. 3. Select all articles by doubleclicking the left mouse button. 4. Press "Clean up". How to Export Article from SEOBook to MS Word 1. Open SEOBook. 2. Go to the "tools" menu on the top right of the page, select "File" 3. Select the "Export to Word" button. 4. Once the Export to Word dialog opens, enter a filename and location for where to save it

**Data Desk Download [Latest] 2022**

1d6a3396d6

**Data Desk [Latest-2022]**

Data Desk is an all-in-one powerful and easy to use solution for analyzing and exploring your data. Data Desk will give you many useful statistics including charts, histograms, box plots, and scatter plots. Data Desk will help you visualize your data with many different plots, including line graphs, scatter plots, and bar graphs. Data Desk will provide you with interactive visualizations, mathematical expressions and various matrix operations to help you analyze your data. Data Desk includes powerful clustering and data visualization capabilities. Data Desk is free for noncommercial and free trials. The Alfa a, which made its debut to the public in 1973 and turned into a successful car model for Fiat, will be making a comeback in 2009. The Italian automaker's plans include launching a more powerful version of the compact car and also taking the wraps off a new Ferrari-based luxury car. Photo: REUTERS With the launch of the Ferrari-based luxury car, all the hard work is being put in to make sure that it is a real success when it finally makes it to the market. As for the Alfa a, more power will be needed, so that is what they are all working on. The new version, which will come out by the end of 2009, will have a new engine that has the potential to give the A a power of 140

horsepower, with the rest of the specifications not being changed. While the new car is much more powerful than the Alfa a, it will cost much more than the budget that the company was given. Still, it is pretty much sure that the new model will be a big hit. Photo: REUTERS With the launch of the Ferrari-based luxury car, all the hard work is being put in to make sure that it is a real success when it finally makes it to the market. Photo: REUTERS As for the Alfa a, more power will be needed, so that is what they are all working on. The new version, which will come out by the end of 2009, will have a new engine that has the potential to give the A a power of 140 horsepower, with the rest of the specifications not being changed. While the new car is much more powerful than the Alfa a, it will cost much more than the budget that the company was given. Still, it is pretty much sure that the new model will be a big hit. Photo: REUTERS With

## **What's New In?**

Ever wondered how to interpret statistics? As students, we learn that statistics help us to make better decisions in our lives. In this article, we share some statistics-related problems and solutions. What exactly is statistics? Statistics is the branch of mathematics that gives us the tools to understand and examine data. It is a way to quantify and graphically represent data in a statistical way. It may be that you feel that you are a great statistician because you have developed a good understanding of statistics but do not have a degree to prove it. Statistics is not just about calculations and numbers. It is all about understanding and applying the mathematical and statistical approach to solve problems. How do I do statistics? Many statisticians are trained to do statistical analysis on the computer. They use various tools and statistical software like Stata or Excel. If you are a mathematics student, then you may have been taught about statistics at school. If not, then this section of the article will give you some understanding of how to interpret statistics. Use of statistics to solve problems Students, who are good at mathematics, are more likely to use statistics to solve their problems. Statistics is used by engineers and scientists to design and develop products. Engineers use statistics to evaluate the strength of a bridge to build one that will last for a long time. They also use statistics to help them make a better building design. Scientists are interested in finding out how one thing affects another. They may use a controlled experiment to help them do this. Some problems can be hard to solve with normal mathematics and analysis. Statistics gives mathematicians a better chance of solving these types of problems. If you have not yet found a solution to a problem using statistics, you may want to try to

develop a question that can be answered using statistics. Developing a problem and using statistics to solve it are two different things. It is important to use statistics to solve problems before you develop them. Creating a problem using statistics To create a problem, you need to have a clear idea of the solution you are looking for. It is not just about collecting data and then analysing it. When you have an idea of what you want to find out, you will need to collect the data you need. You can find statistics at many different websites. One example is to visit Here you will find statistics on the Ideal Gas Law. Just remember to use a reference site. You also need to collect the data you need. How to collect data Let us say you want to find the average age of students in your school. You will need to get some data. How to get this data is explained in the next section of this article. Interpreting statistics Interpretation is the final stage of the statistics process. In the previous section, you have collected data and found some numbers

**System Requirements For Data Desk:**

OS: Windows 10 64bit, Windows 7 64bit, Windows 8 64bit, Windows Vista 64bit Processor: Intel® Core™2 Duo CPU E7300 2.53GHz, AMD® Athlon™ X2 64 3.10GHz Memory: 4 GB RAM Storage: 10 GB available space Graphics: Nvidia GeForce® GTX 560 / ATI Radeon® HD 5870 DirectX: Version 11 How to Play: Choose your favorite map out of the Multiplayer PvP Mode or the

## Related links:

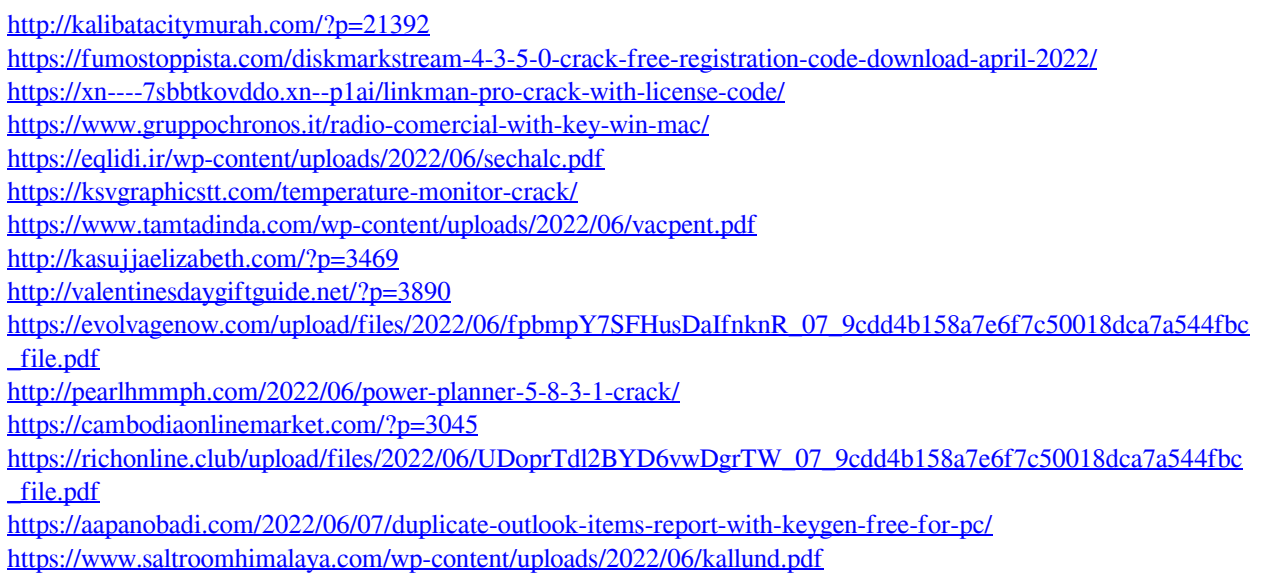

<http://www.reiten-scheickgut.at/world-viewer-torrent-activation-code-latest/> [https://mainemadedirect.com/wp-content/uploads/2022/06/War\\_Sounds.pdf](https://mainemadedirect.com/wp-content/uploads/2022/06/War_Sounds.pdf) <https://goodsforyoutoday.com/index.php/2022/06/07/nexche-minimode-product-key-updated-2022/> <http://vizitagr.com/?p=6891> <http://www.zebrachester.com/wp-content/uploads/2022/06/charcha.pdf>